**8**章 接続の応用

**の** 

この章は、Util からには、また、それには、後続の概念の応用を説明する。<br>この章は、この意見を説明する。

## **8.1 Continuation-Passing Style CPS**

Continuation-Passing Style CPS

•  $cal1/cc$  $\bullet$ CPS  $\Box$ • Substitution is a set of the set of the set of the set of the set of the set of the set of the set of the set of the set of the set of the set of the set of the set of the set of the set of the set of the set of the set

prodPrimes  $n = if n == 1 then 1$ else if isPrime n then n \* prodPrimes (n-1) else prodPrimes (n-1); という関数を考える。これは 1 から n までの範囲に存在する素数の積を求める関数である。isPrime は素数かどうかを判定する関数とする。これを、CPS 変換すると、次のような関数に変換される。(こ isPrime CPS isPrime' prodPrimes'  $n c = if n == 1 then c 1$ else isPrime' n  $(\nabla b \rightarrow$ if b then prodPrimes' (n-1) else prodPrimes' (n-1) c); (Exception 1) Haskell 0  $isPrime'$  :  $\backslash$  b ->if b then prodPrimes' (n-1) ( $\backslash$  p -> c (n\*p)) else prodPrimes' (n-1) c isPrime' between the contractors of the prodPrimes' between the prodPrimes' b  $\mathsf{n}$  c  $\colon \setminus \mathsf{p} \to \mathsf{c} \quad (\mathsf{n}^*\mathsf{p})$  c

 $1$  + \*

CPS コンパイラの中間

```
プログラムを CPS に変換するには、だいたい次のような手順で行なう。
 1. \frac{1}{2}prodPrime n = ... \implies prodPrime' n \in ...2. \blacksquare\tau, \equiv ) \tau... then 1 \dots \implies \dots then c 1 \dots3.... else prodPrimes (n-1) ... \implies ... else prodPrimes' (n-1) c
 4. \frac{4}{3}\mathcal{L}... then n*prodPrimes (n-1) \ldots \implies \ldots then prodPrimes' (n-1) (\forall p \rightarrow c (n*p) ) \ldotsUtilCont Haskell unitM "\ a c
\rightarrow c a" bindM "\backslash c \rightarrow m ( a \rightarrow k a c)" CPS
8.2 JavaScript
         JavaScript (ECMAScript) JavaScript (ECMAScript)
    JavaScript
 var i=0;
```
 $\begin{array}{ccc} \n \mathbf{if} & , & \mathbf{while} \n \end{array}$ , while , for  $\mathbf{C}$ 

C  $\overline{\phantom{a}}$ 

```
function cube(n) {
 return n*n*n;
}
```
 $2\sqrt{2}$  $\cdots$   $\cdots$ 

 $\bf C$  and  $\bf S$  C and  $\bf S$  JavaScript  $\bf C$ 

JavaScript JavaScript

function  $(1, \ldots, n)$  { }

変換の対象は、次のように定義された階乗の関数である。

function

これは数学的な記法の定義:

## 8.3 CPS

CPS CPS **CPS** 

function fact(n) { if (n==0) return 1; else return n\*fact(n-1); }

> $0! = 1$  $n! = n \times (n-1)!$  (*n* > 0)

 $n$ 

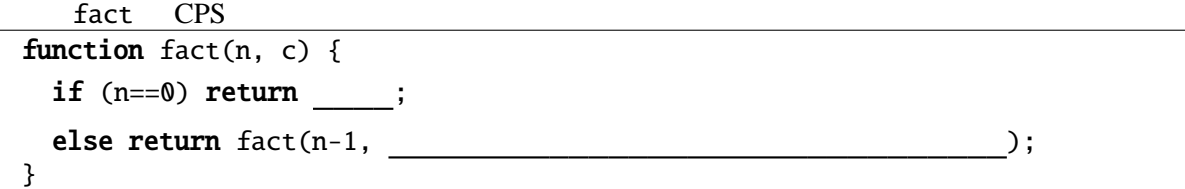

```
function aux(n, c) { return function (r) { return c(n*r); }; }
function fact(n, c) {
  \textsf{while}(n>0) {
     c = aux(n, c); n--; // <sup>3</sup>}
  return c(1);
}
```
さらに、これは末尾再帰なので、次のように繰返しに書き換えることができる。

 $\mathbf C$  $c$ 

fact  $2 \qquad \qquad$  n\*(n-1)\* ... \*m

```
\frac{3}{c} c = function (r) { return c(n*r); }; JavaScript dux c
c o dux c o contracts of contracts of contracts of contracts of contracts of contracts of contracts of contracts of contracts of contracts of contracts of contracts of contracts of contracts of contracts of contracts of co
```

```
function fact(n, m) {
 while(n>0) {
           n--;}
 return m;
}
```
が得られる。

CPS  $\ldots$ 

## 8.4 CPS — Web

CGI JavaScript などで WWW 上のインタラクティブなアプリケーションを作成するときに、プ

doGet the state of the state of the state of the state of the state of the state of the state of the state of the state of the state of the state of the state of the state of the state of the state of the state of the stat

 $CPS$ 

JavaScript function move(n, a, b)  $\{$  // CPS document.form.textarea.value += ("move "+n+" from "+a+" to "+b); } function hanoi(n, a, b, c) { $//$  CPS if (n>0) { hanoi(n-1, a, c, b); move(n, a, b); hanoi(n-1, c, b, a); } }

```
<script type="text/javascript">
function move(n, a, b) { // form TextArea
  document.form.textarea.value += ("move "+n+" from "+a+" to "+b+"\n");
}
</script>
<form name="form">
<input type="button" onClick="exec()" value=" "><br>
<textarea name="textarea" cols="20" rows="32"></textarea>
\langle form\rangle
```
 $\mathbf 1$  for  $\mathbf 1$  for  $\mathbf 1$  for  $\mathbf 1$  for  $\mathbf 2$  ,  $\mathbf 2$  ,  $\mathbf 2$  ,  $\mathbf 2$  ,  $\mathbf 2$  ,  $\mathbf 2$  ,  $\mathbf 2$  ,  $\mathbf 2$  ,  $\mathbf 2$  ,  $\mathbf 2$  ,  $\mathbf 2$  ,  $\mathbf 2$  ,  $\mathbf 2$  ,  $\mathbf 2$  ,  $\mathbf 2$  ,  $\mathbf 2$  ,  $\mathbf 2$  ,  $\math$ 

 $\mathbb{R}$ 

hanoi CPS

function move(n, a, b, k)  $\{$  // document.form.textarea.value += ("move "+n+" from "+a+" to "+b+"\n"); return  $k()$ ; }

 $^{4}$ 

```
function hanoi(n, a, b, c, k) { //if (n>0) {
   return hanoi(n-1, a, c, b,
                 function () {
                   return move(n, a, b,
                               function() {
                                 return hanoi(n-1, c, b, a, k);});
                 });
  } else {
   return k();
  }
}
```

```
function exec() { //hanoi(5, 'a', 'b', 'c', function () { return null; });
}
```
hanoi este entre entre entre entre entre entre entre entre entre entre entre entre entre entre entre entre entre entre entre entre entre entre entre entre entre entre entre entre entre entre entre entre entre entre entre e

```
move
```

```
function move(n, a, b, k) \{ //
 document.form.textarea.value += ("move "+n+" from "+a+" to "+b+"\n");
 return ; // ではない。
}
```

```
\mathrm{call/cc}
```

```
exec exected a state of the state of the state of the state of the state of the state of the state of the state of the state of the state of the state of the state of the state of the state of the state of the state of the
   function \text{ doEnd() } \{ //
      document.form.textarea.value += "end\n"; //
      return doEnd;
   }
    // 最初のエントリポイント
    var k = function() \{ return hanoi(5, 'a', 'b', 'c', doEnd); \};function exec() { \frac{1}{2} //
   }
```
exec k () k  $move 1$ 

**8.4.1** 1

```
function fib(m) {
  document.form.textarea.value += ('argument = ''+m);var r;
  if (m<2) {
   r=1;
  } else {
    r=fib(m-1)+fib(m-2);}
  document.form.textarea.value += ("result for argument: "+m+" = "+r);
  return r;
}
```
たが、ラムダ式を持たない言語や効率を重視する場合では、 を明示的に使用し、そのなか

 $pc$ 

JavaScript CPS

 $n, a, b, c$ 

```
function move(n, a, b) { //document.form.textarea.value += ("move "+n+" from "+a+" to "+b+"\n");
}
\overline{\text{var state}} = \text{new Array}();
stack.push(new Array(5, 'a', 'b', 'c', 0));
function hanoi(n, a, b, c, pc) { //while(n>0) {
    switch (pc) {
    case 0:
      stack.push(new Array(n, a, b, c, 1));
      var tmp=c; c=b; b=tmp; n--;continue;
    case 1:
      stack.push(new Array(n-1, c, b, a, 0));
      move(n, a, b);return;
    }
  }
  return exec();
}
function exec() { \frac{1}{2} //
  if(stack.length>0) {
    var args=stack.pop();
    hanoi(args[0], args[1], args[2], args[3], args[4]);
  } else {
    document.form.textarea.value += "end\n";
  }
}
```
 $\alpha$  and  $\beta$ 

[1] Continuations and Continuation Passing Style http://library.readscheme.org/page6.html CPS <sub>contract</sub>